## **DATENCHECK**

- 1.) Alle Schriften in Pfade
- 2.) Keine Schneide- oder Passermarken
- 3.) Alle Dateien mit der Konturlinie unten gestalten und immer paarweise auf 1 Zeichenäche
- 4.) Alle Konturen in Flächen umwandeln.
- 5.) Lasergravierte Flächen bitte mit 100% MAGENTA Volltonfarbe anlegen
- 6.) Gravurdaten müssen Vektorisiert sein.
- 7.) Druckdaten CMYK, optimalerweise Vektorisiert, Fotodruck muss auf machbarkeit geprüft werden und kann nicht partiell Weiß unterlegt werden.

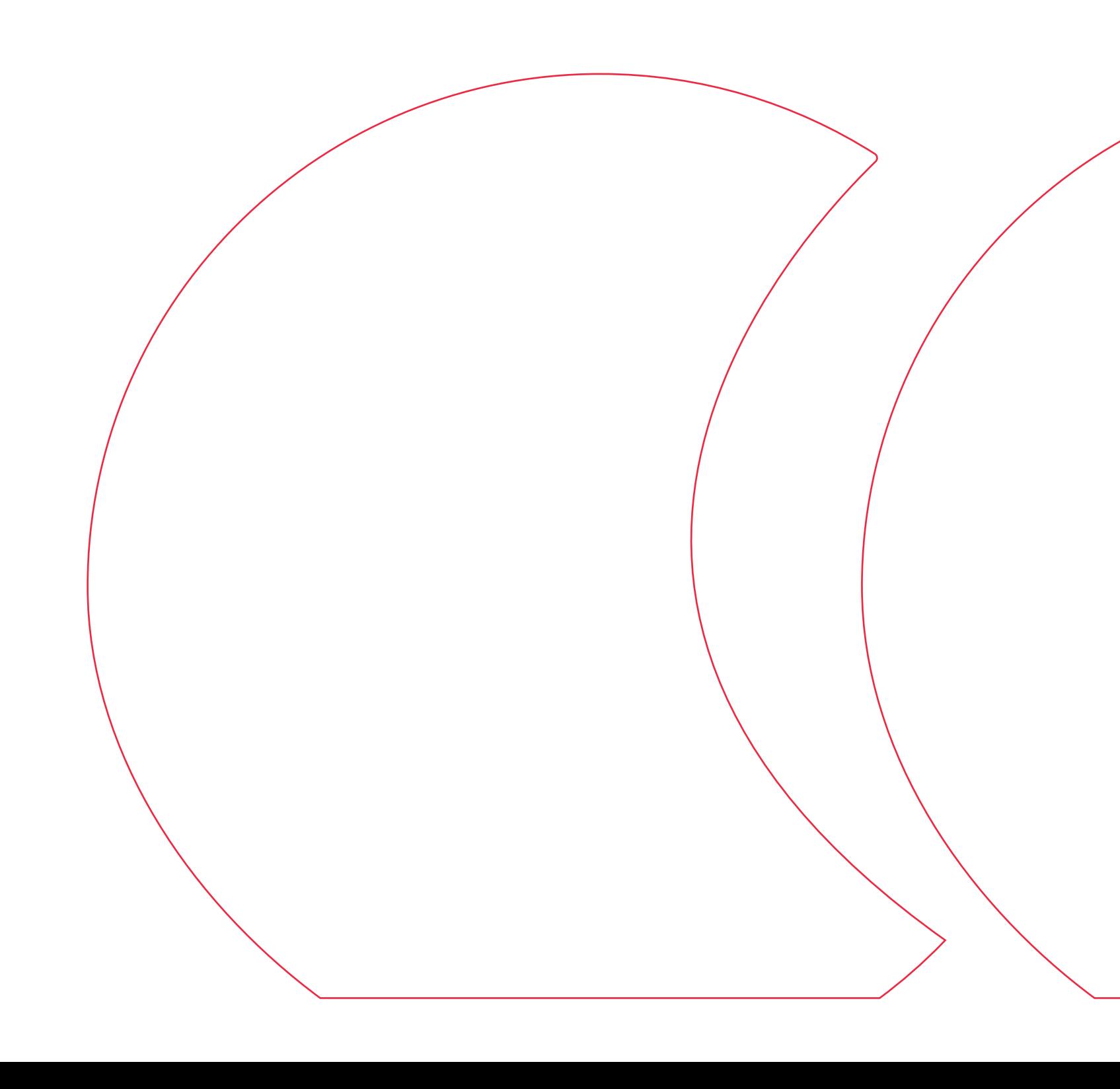

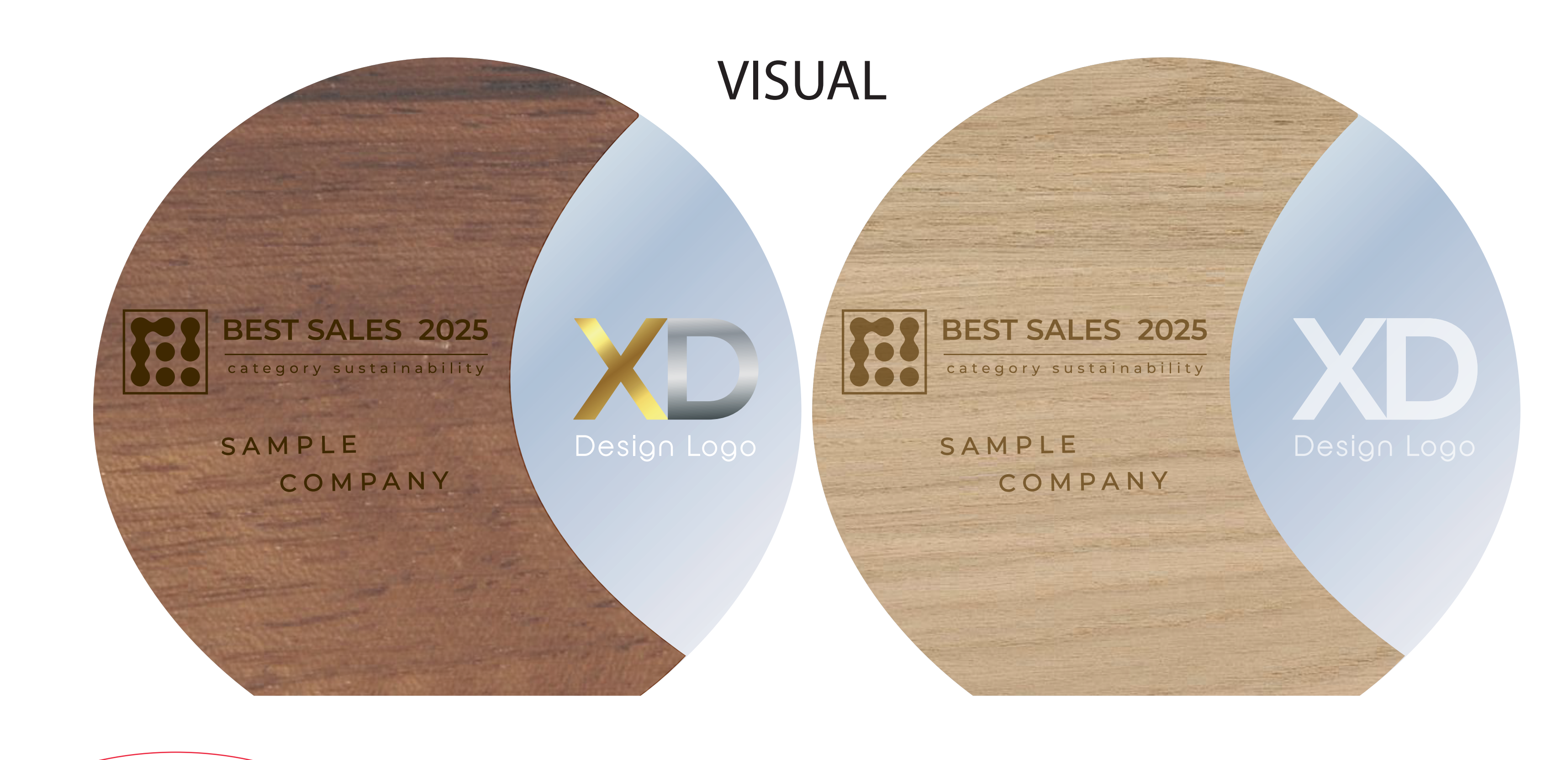

Holzarten können zwischen hell, rustikal und dunkel gewählt werden. Berücksichtigen Sie, bei gleichem Holz hell z. B. Buche Oberteil und Sockel, wird es trotzdem zu farblichen Unterschieden kommen,

ACHTUNG wichtig: Verklebung Holz auf Glas birgt Risiken. Der Spezialkleber (Transparent) der für den Verbund benötigt wird, härtet sichtbar in Sekunden aus. Verklebung wird von Hand gemacht und Klebespuren des Klebers können von unten als auch an den Kanten immer sichtbar bleiben und stellen in Folge keine Reklamationsgrund dar.

- 
- 
- 
-